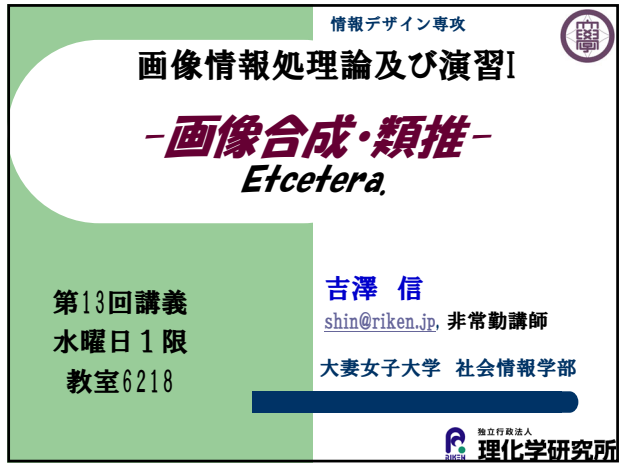

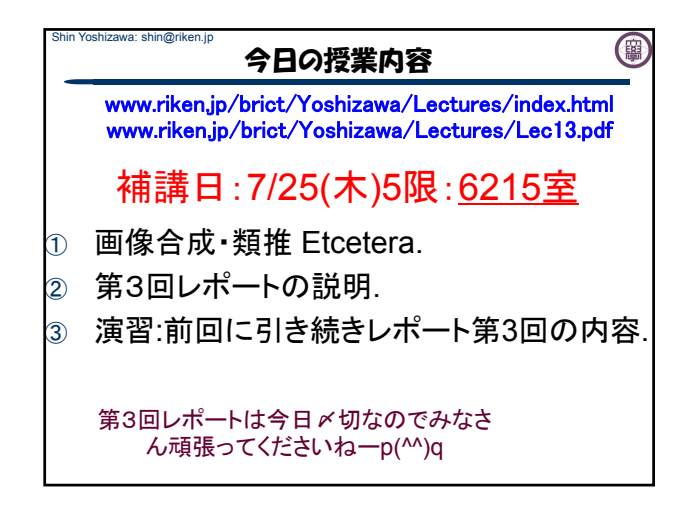

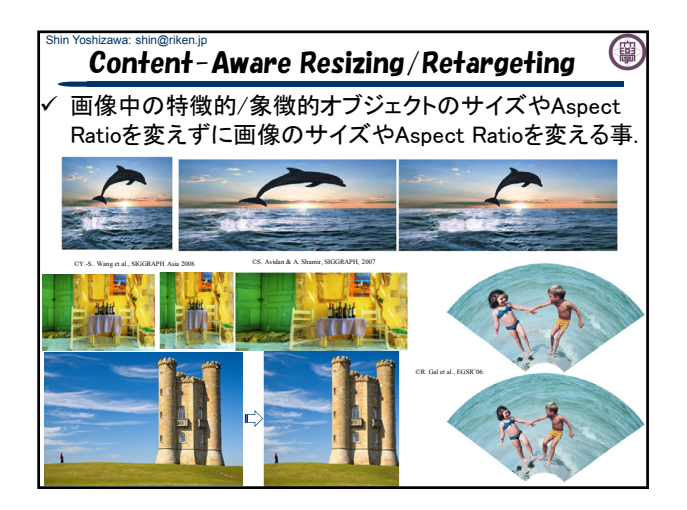

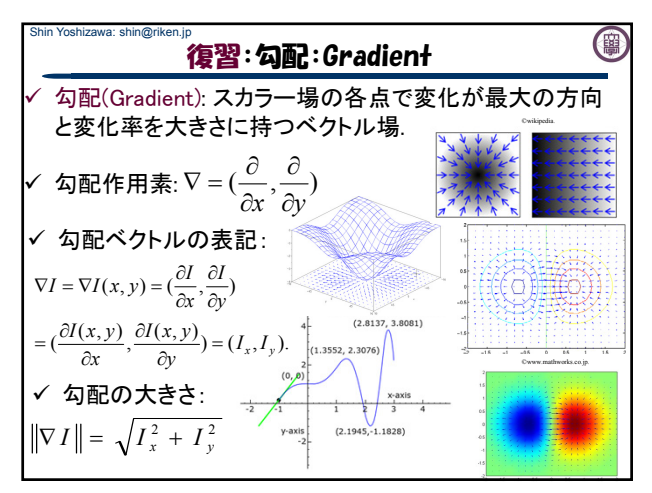

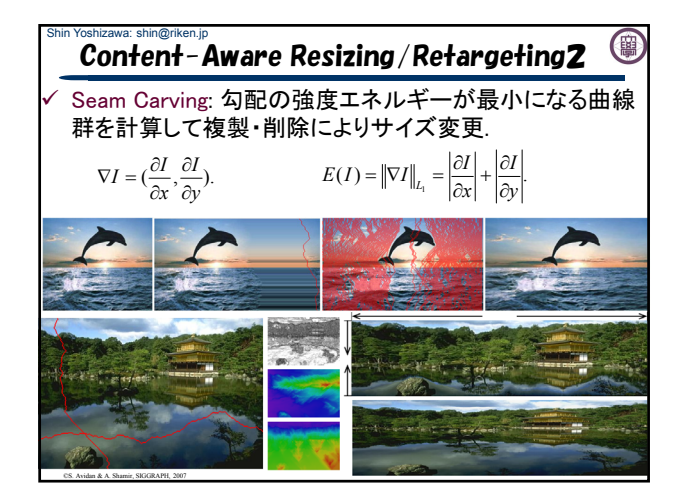

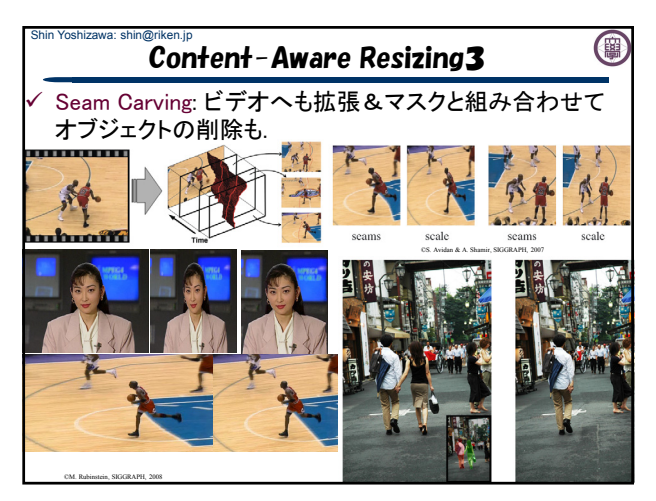

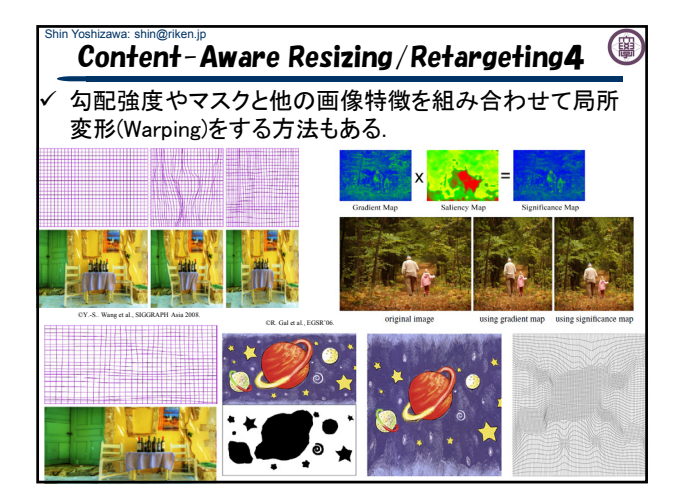

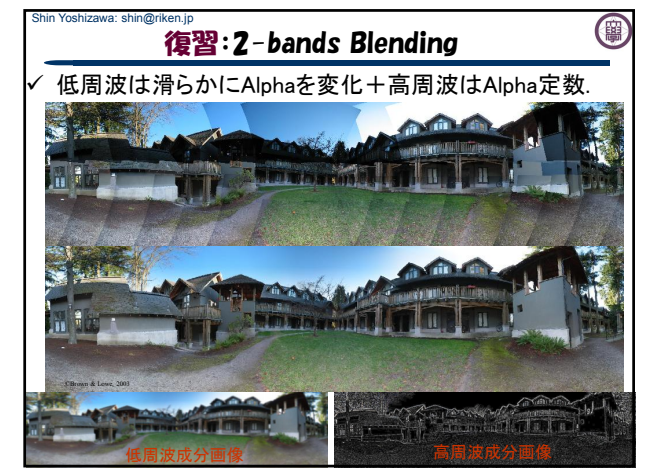

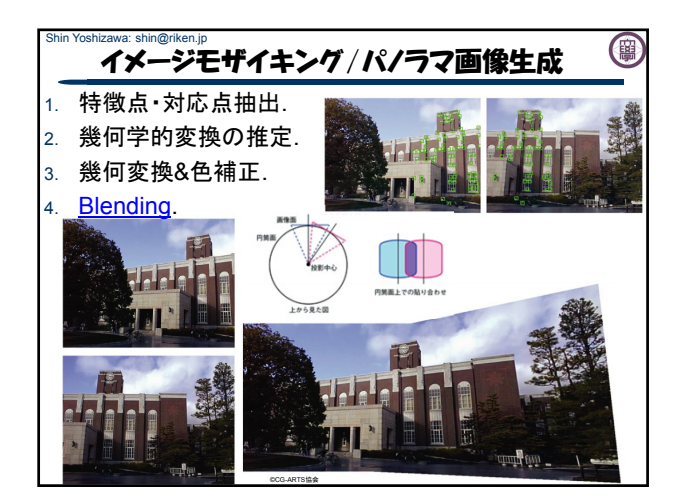

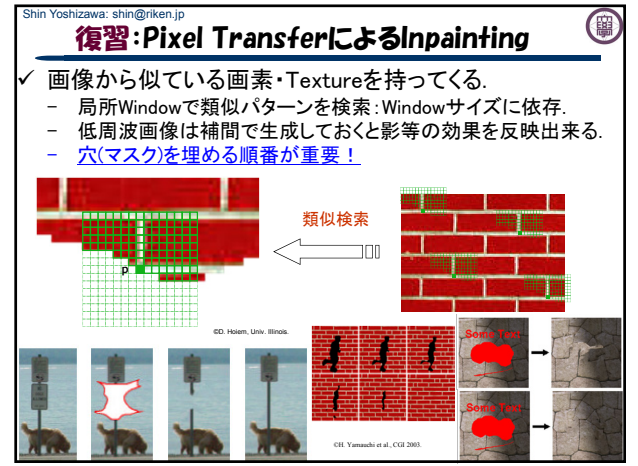

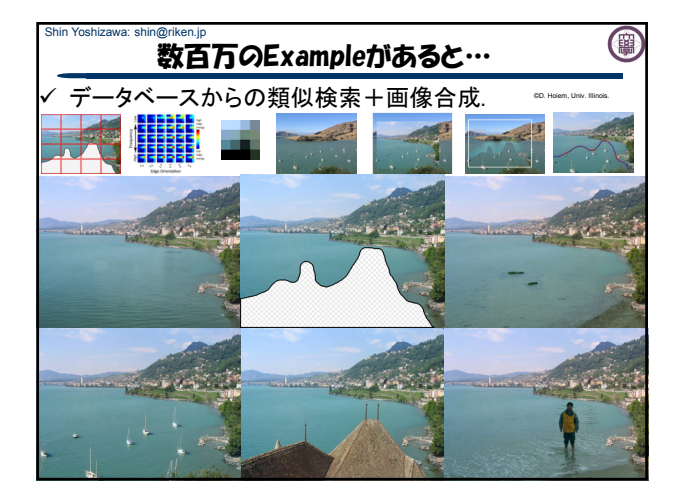

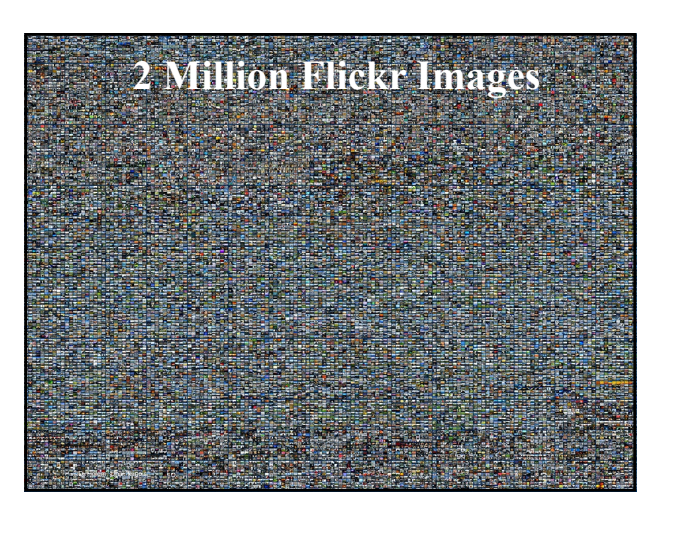

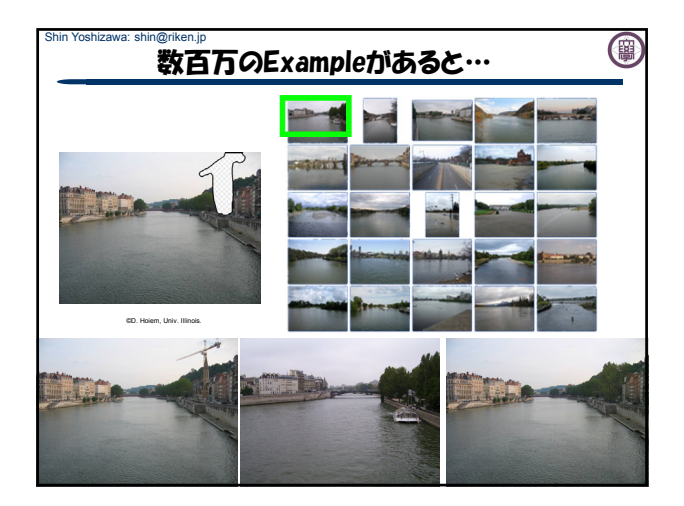

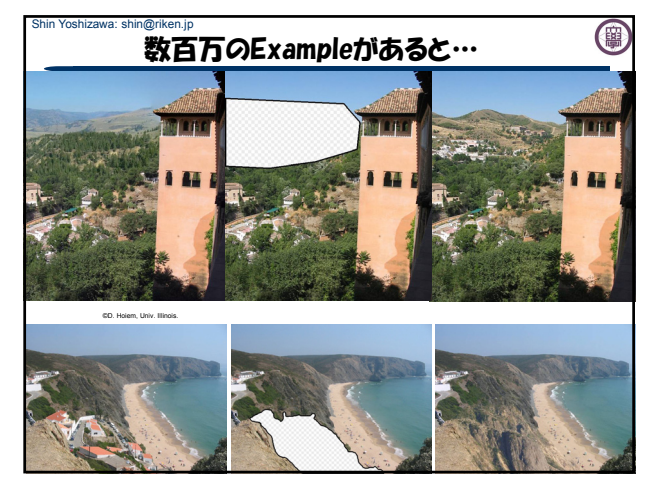

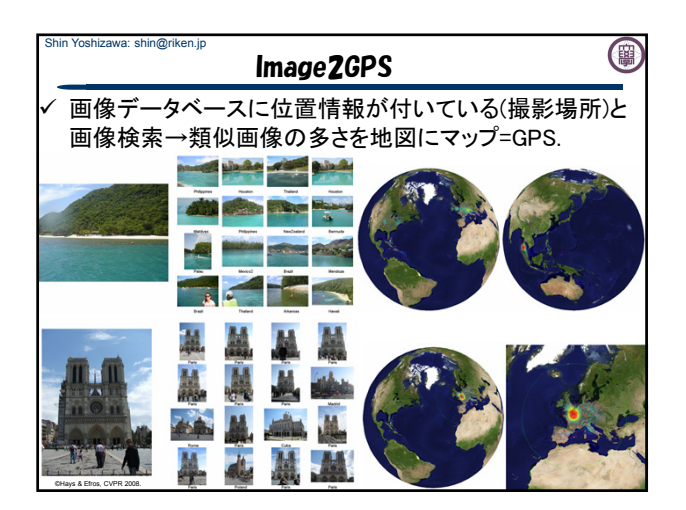

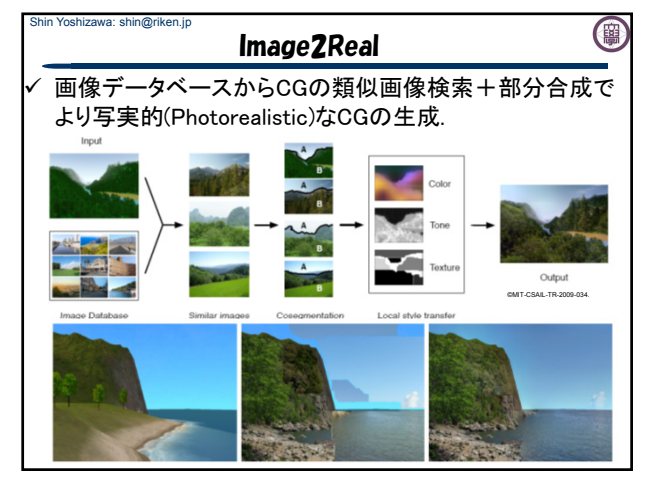

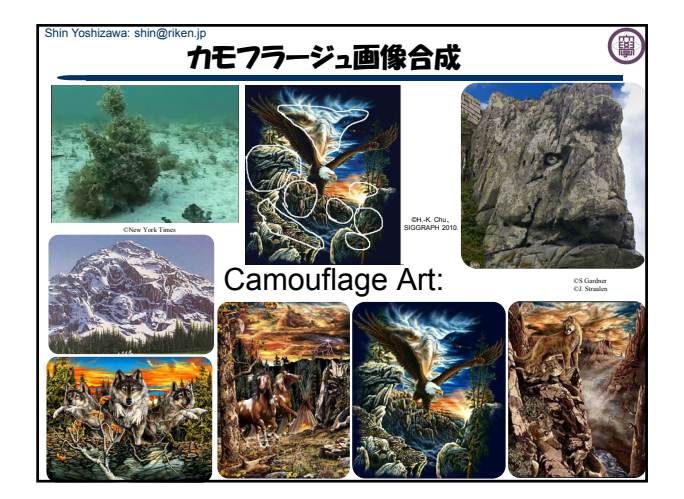

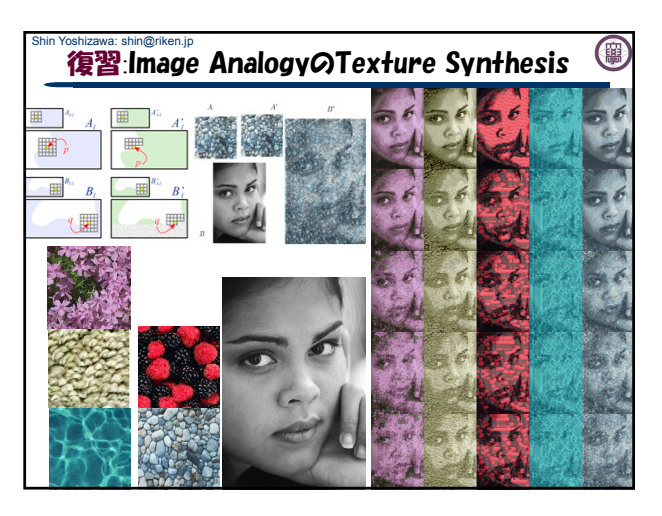

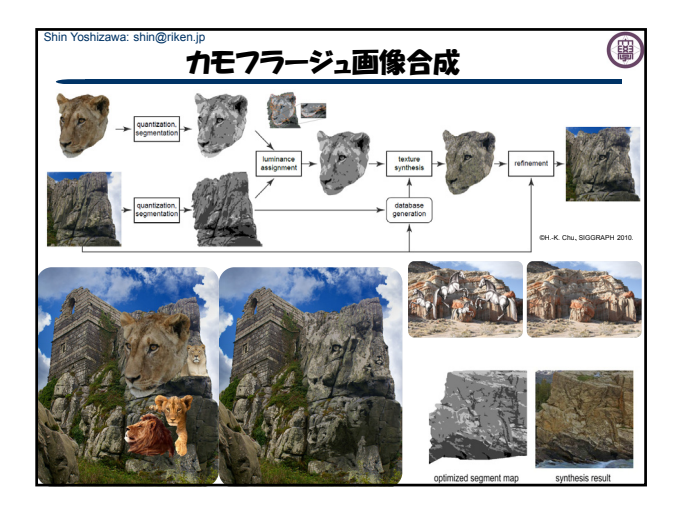

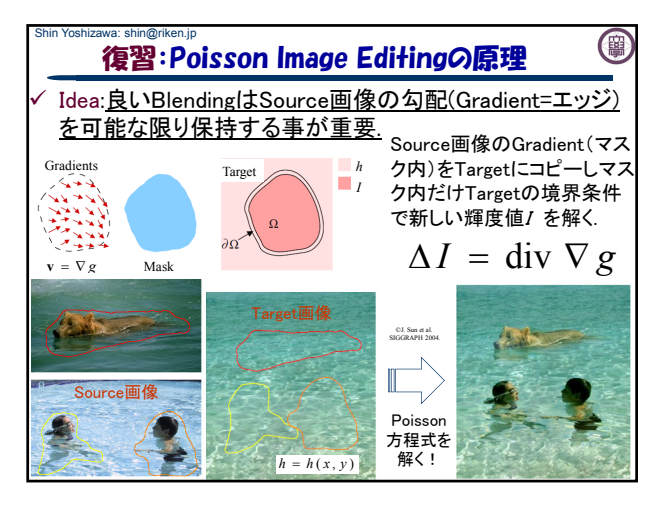

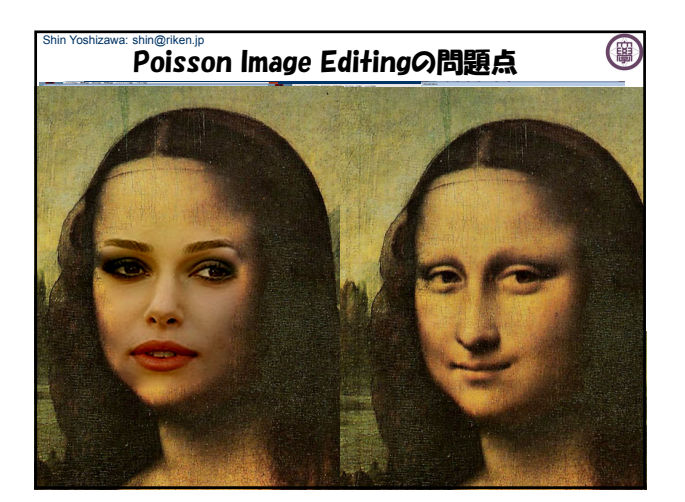

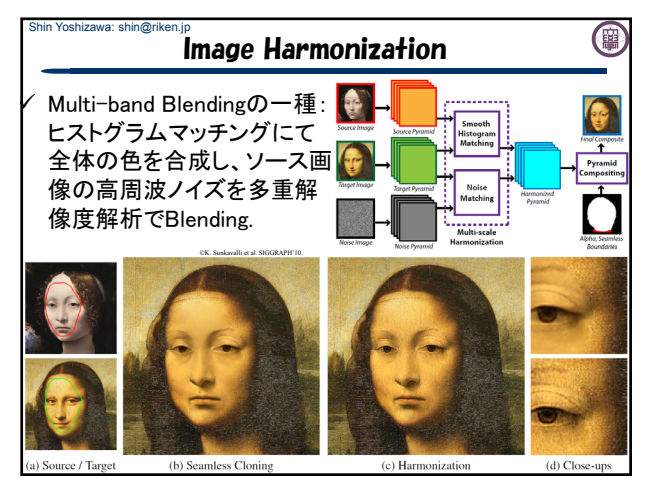

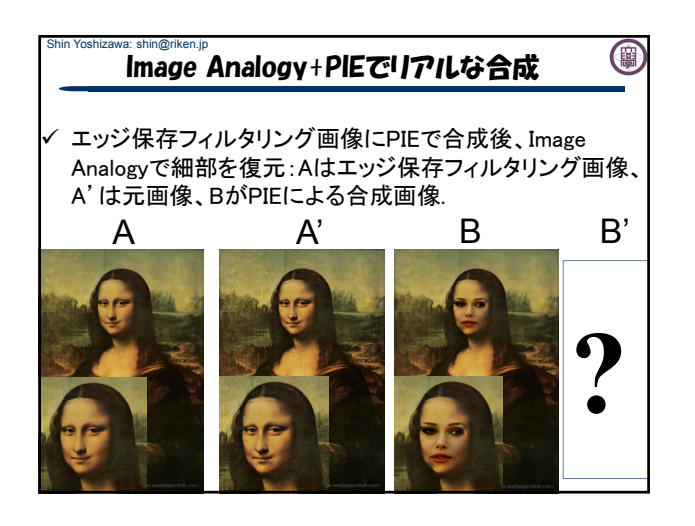

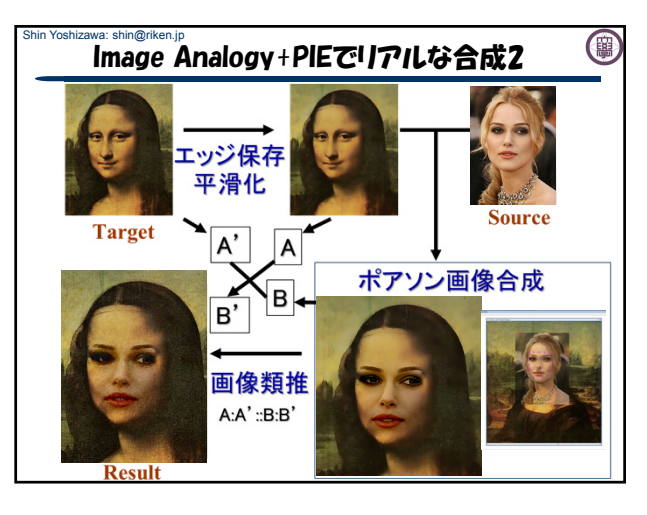

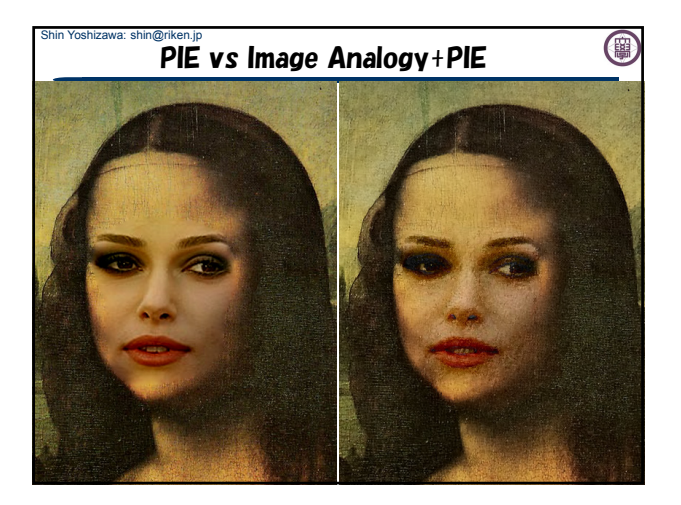

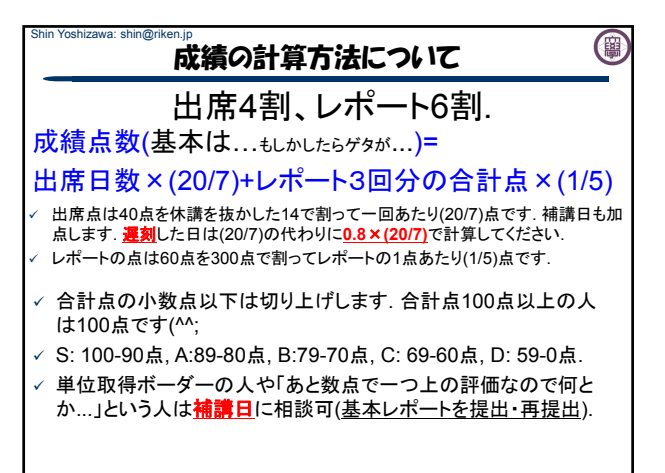

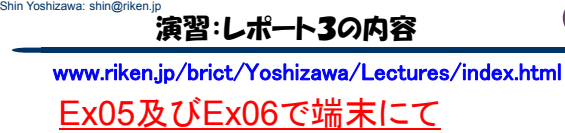

(團

「make clean」 & 「make」.

- ✔ 04: Image Analogyを用いてオリジナルのエ フェクト.
- Q1:油絵効果、水彩画効果、線画効果、テ クスチャー合成の4種類.
- $\checkmark$  O2: Texture by Numbers.
- Q3: Poisson Image Editing.

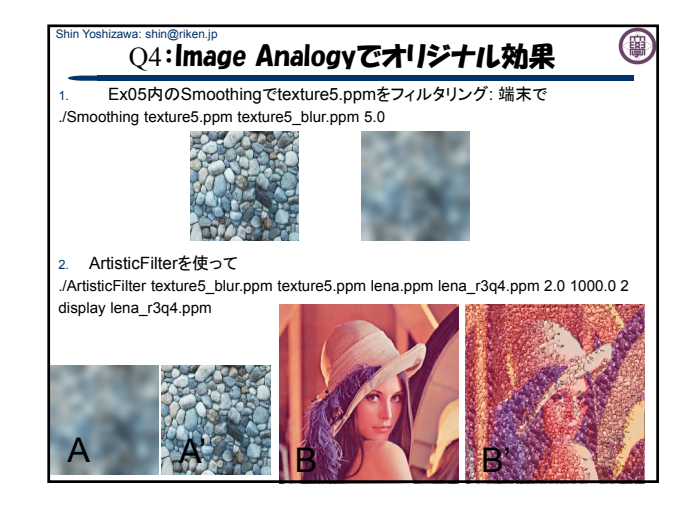

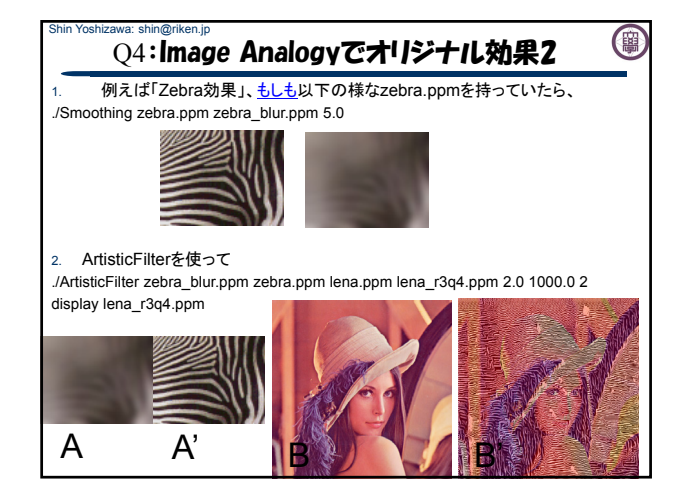

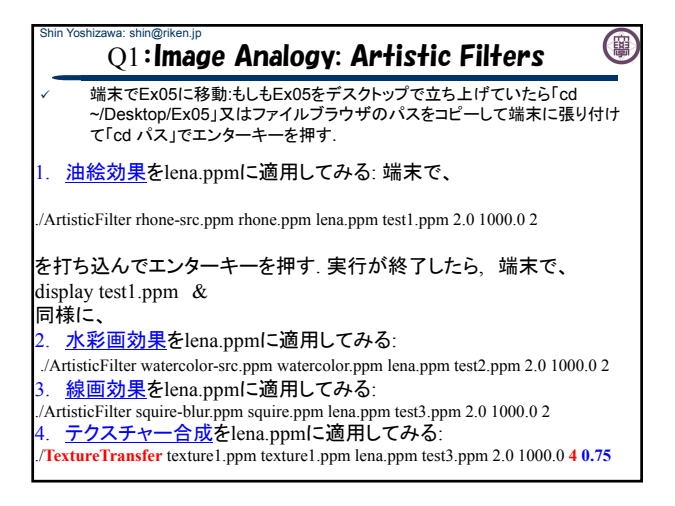

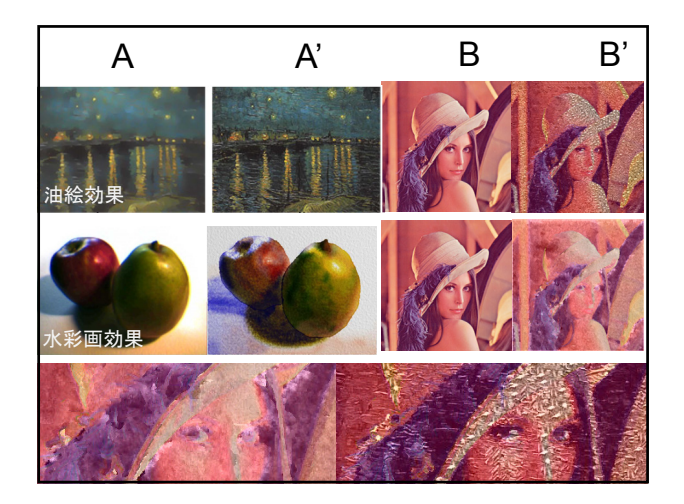

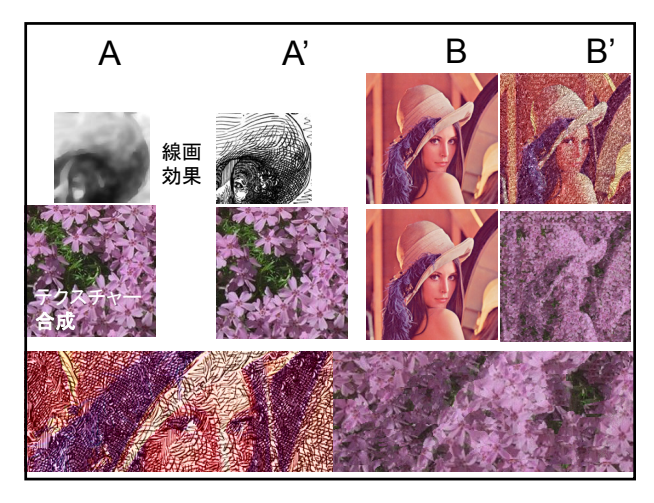

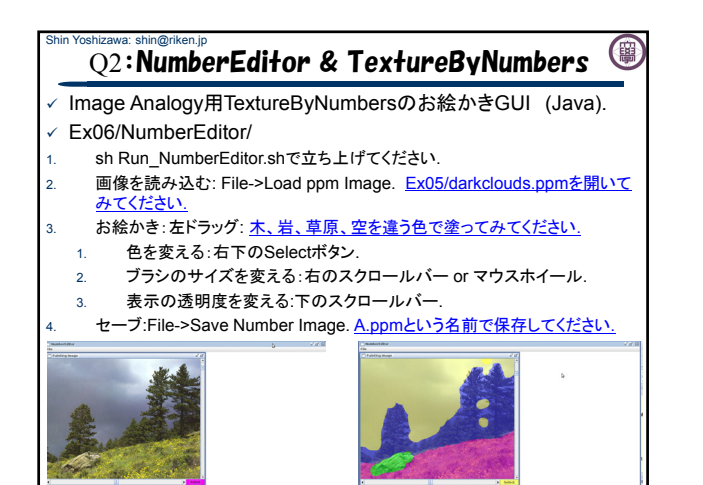

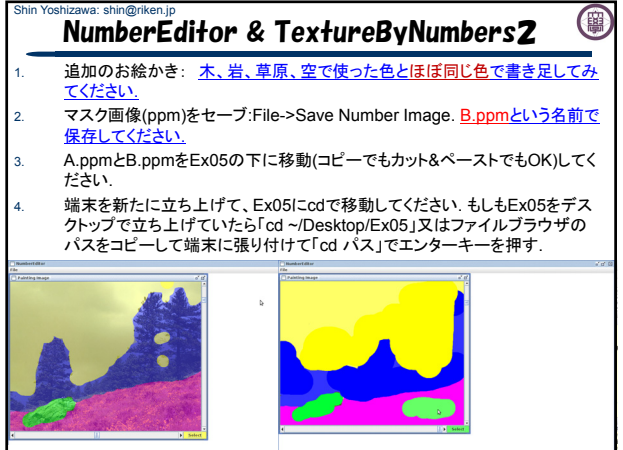

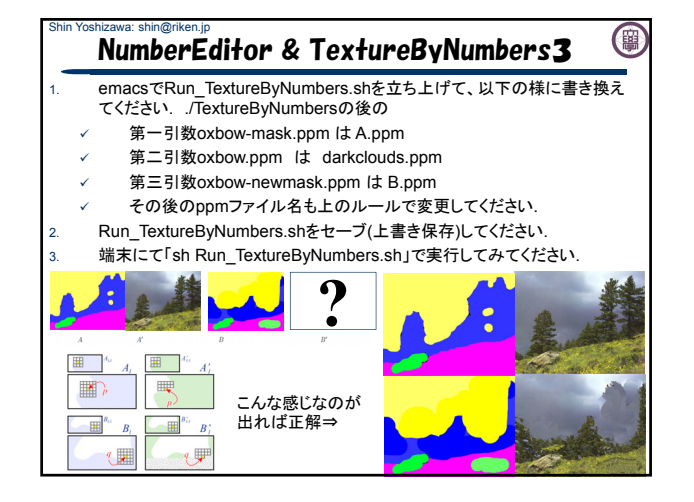

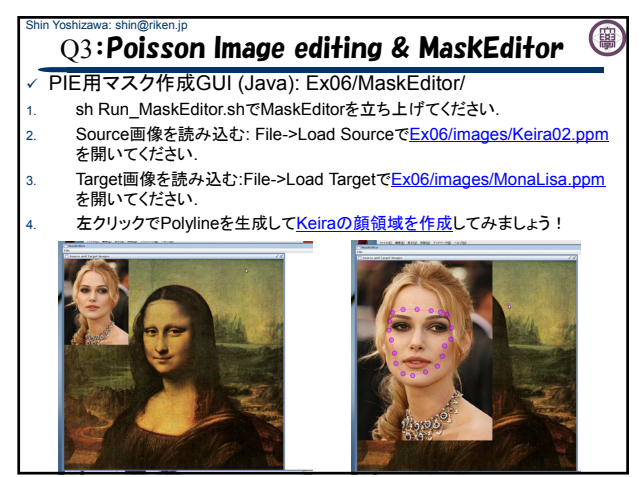

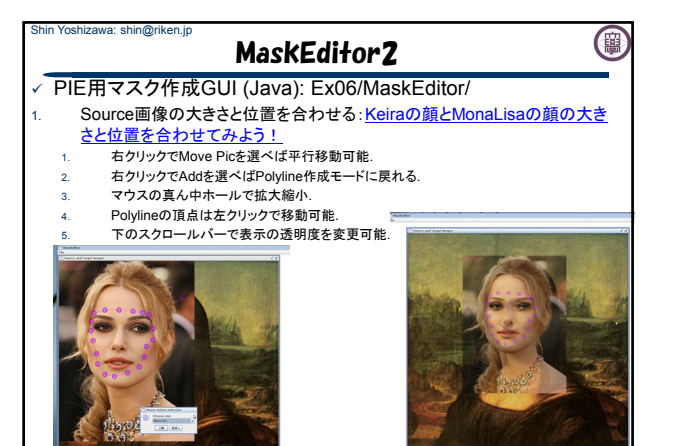

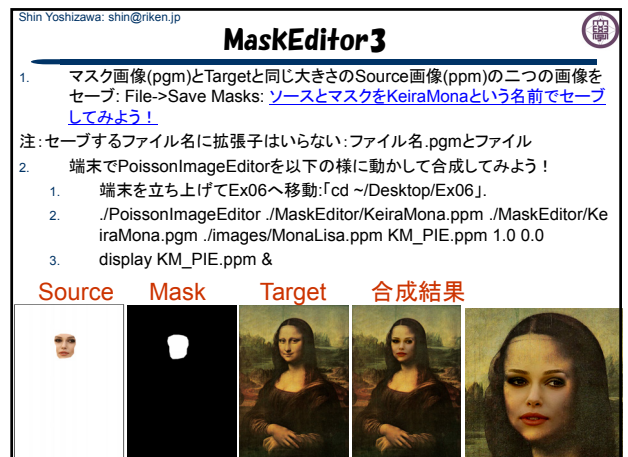

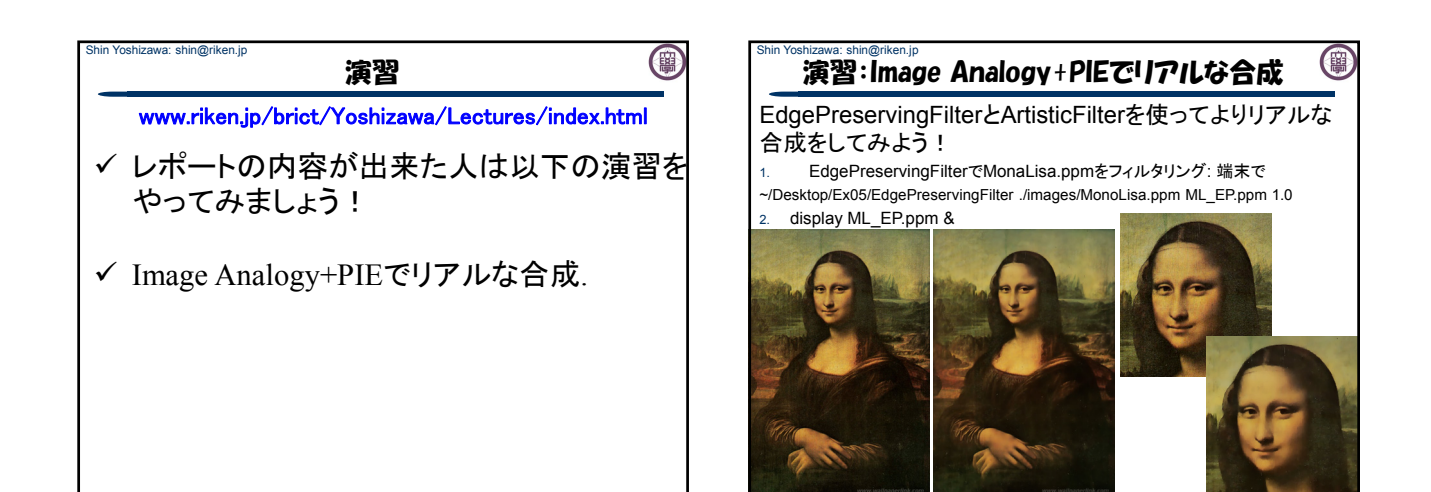

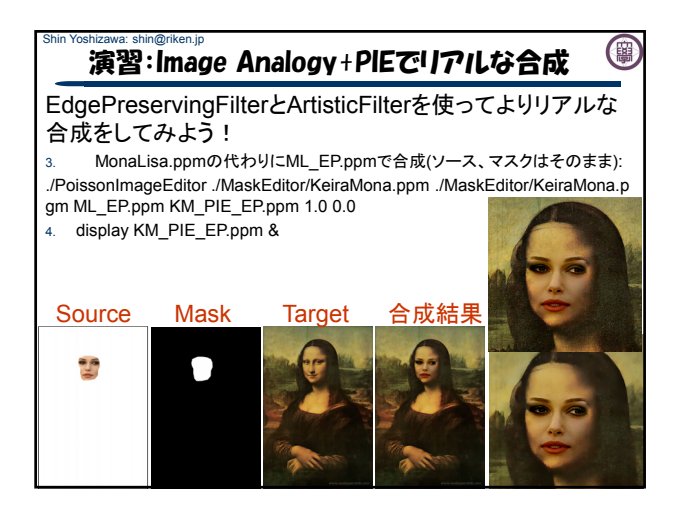

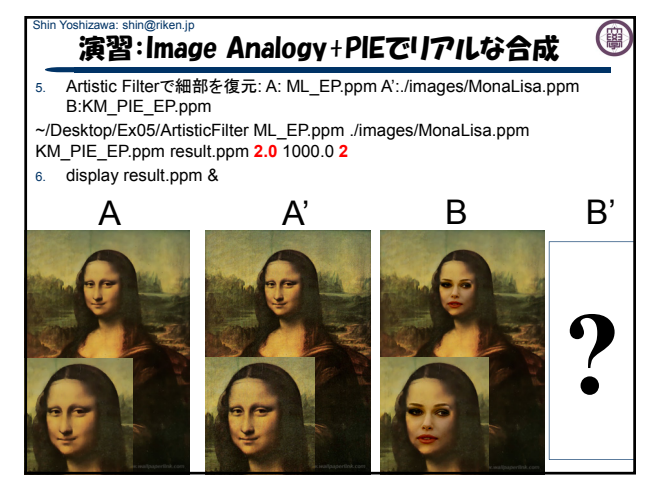

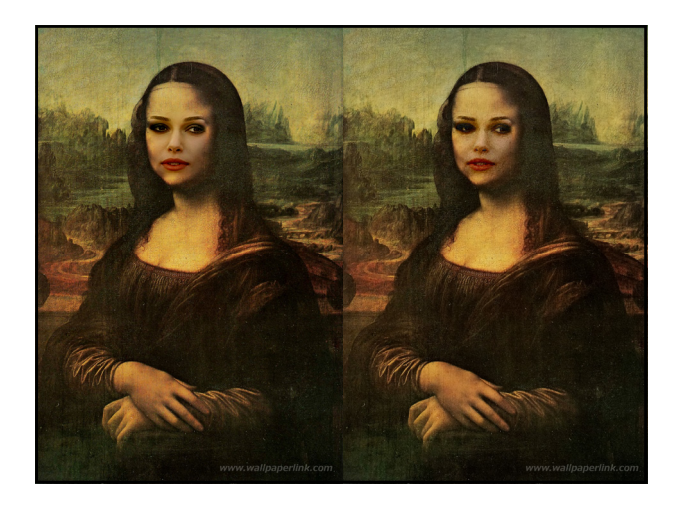

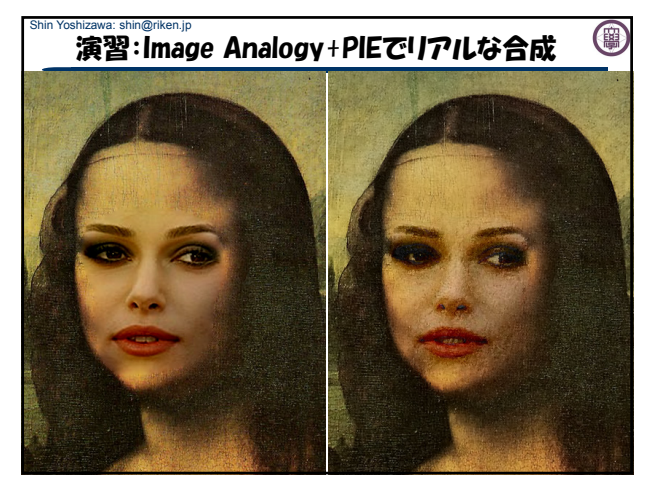

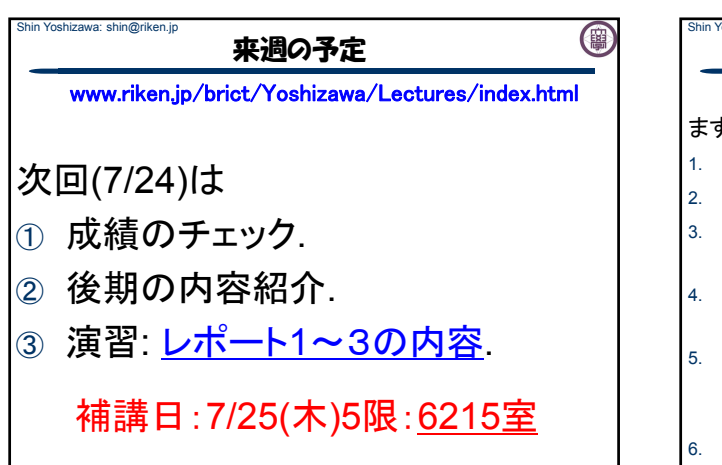

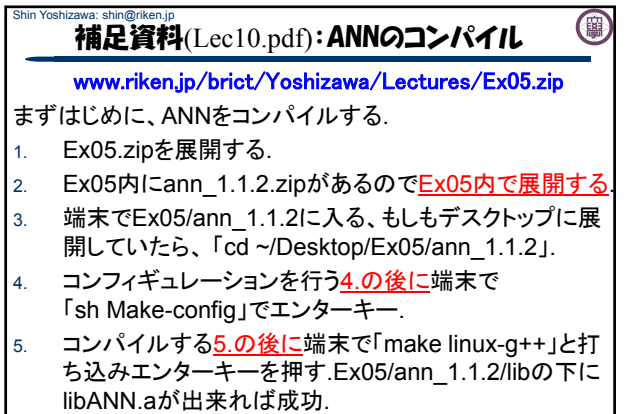

6. Ex05で端末にて「make clean」 & 「make」.

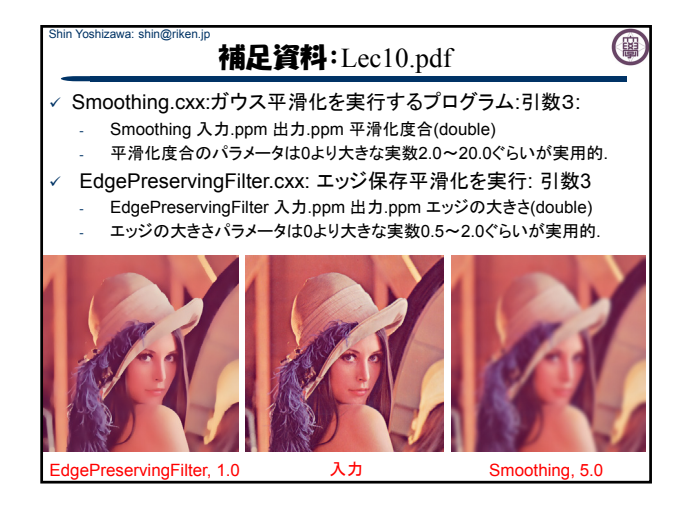